Slides for Chapter 5: Remote invocation

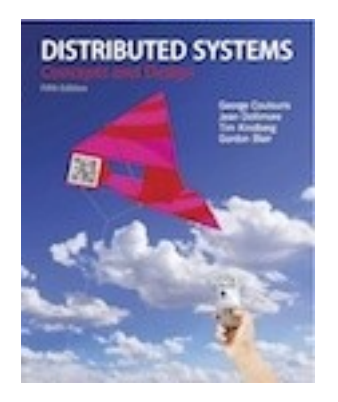

# *From* Coulouris, Dollimore, Kindberg and Blair Distributed Systems: Concepts and Design

Edition 5, © Addison-Wesley 2012

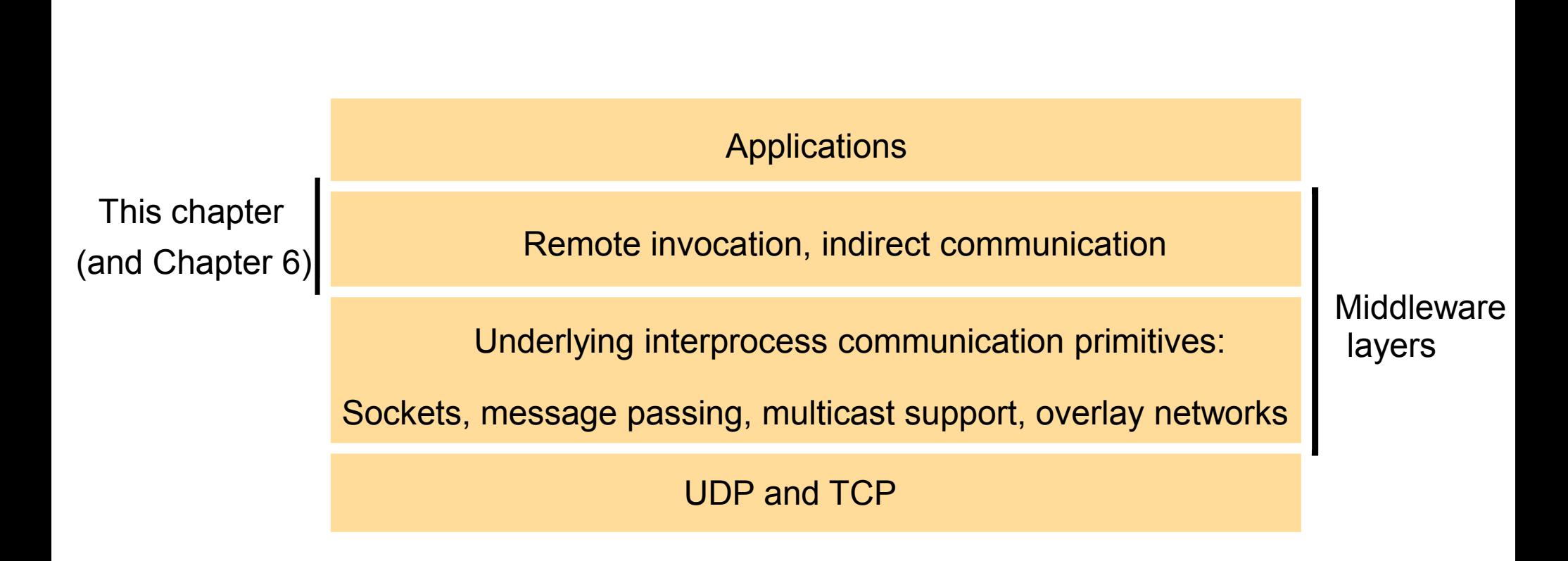

## Figure 5.2 Request-reply communication

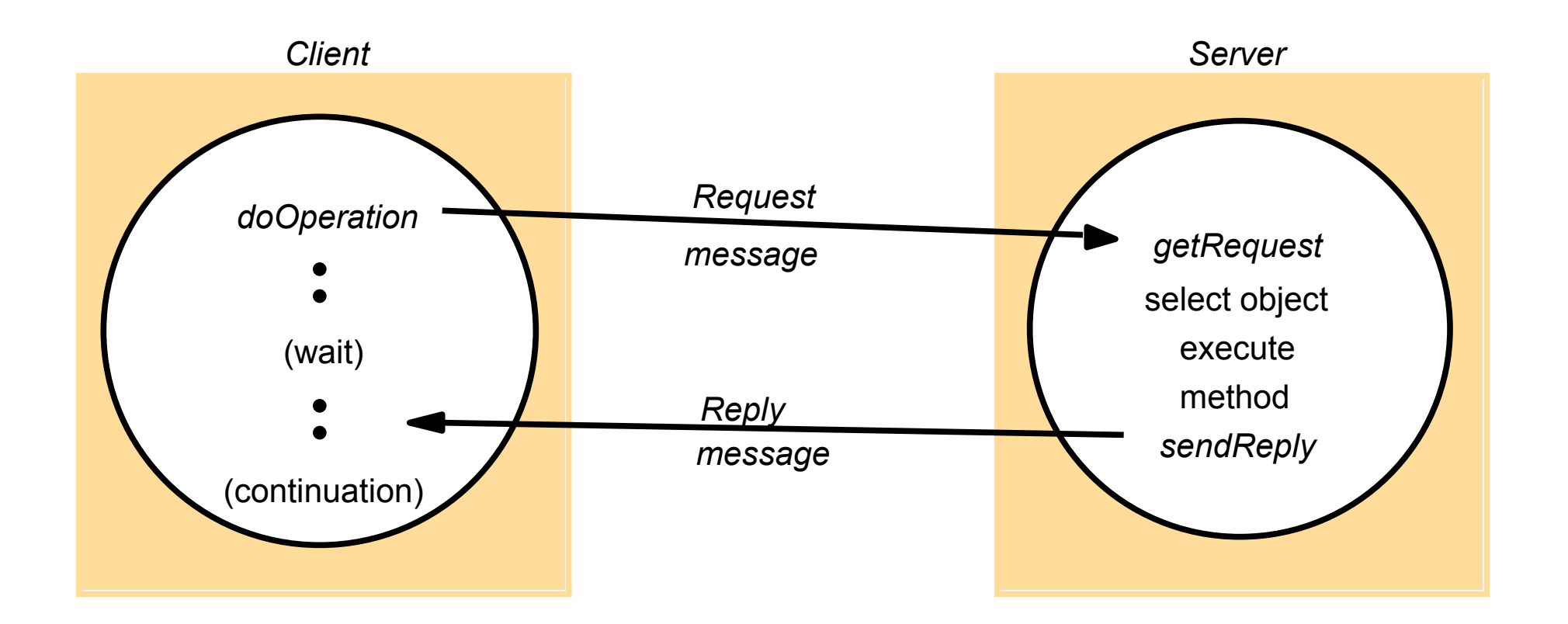

*public byte[] doOperation (RemoteRef s, int operationId, byte[] arguments)* sends a request message to the remote server and returns the reply. The arguments specify the remote server, the operation to be invoked and the arguments of that operation.

*public byte[] getRequest ();*

acquires a client request via the server port.

*public void sendReply (byte[] reply, InetAddress clientHost, int clientPort);* sends the reply message reply to the client at its Internet address and port.

## Figure 5.4 Request-reply message structure

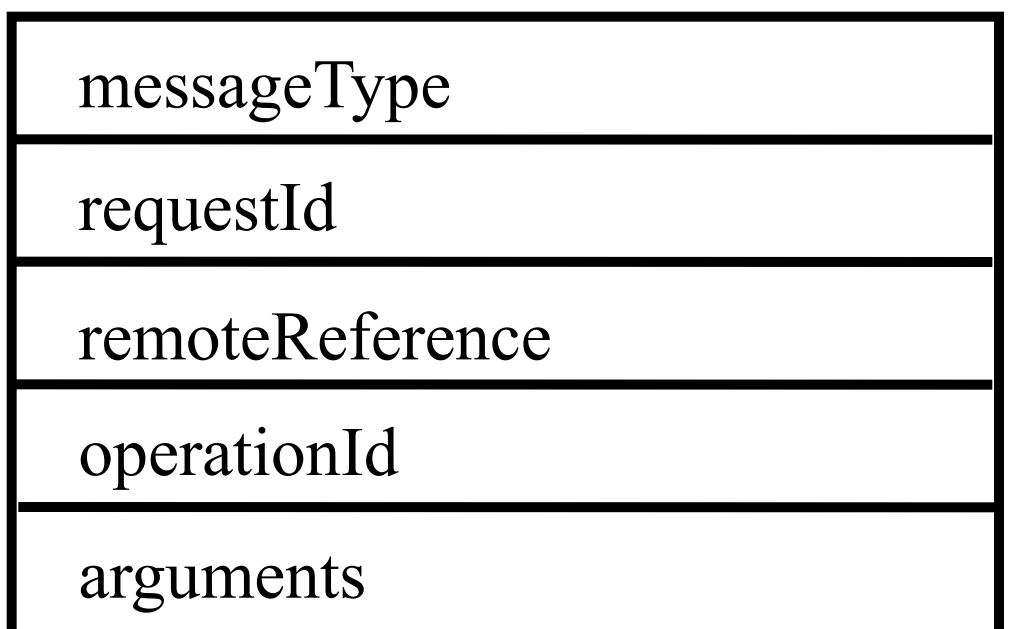

*int (0=Request, 1= Reply) int RemoteRef*

*int or Operation*

*array of bytes*

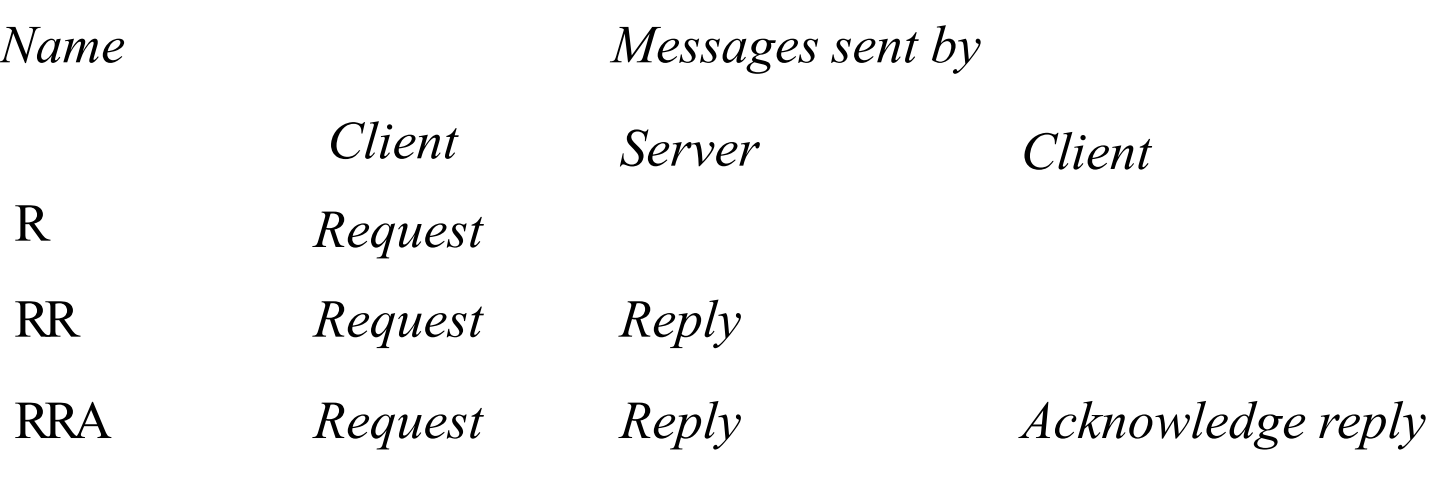

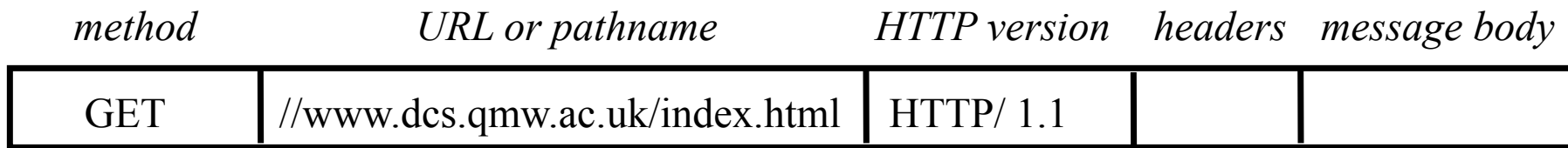

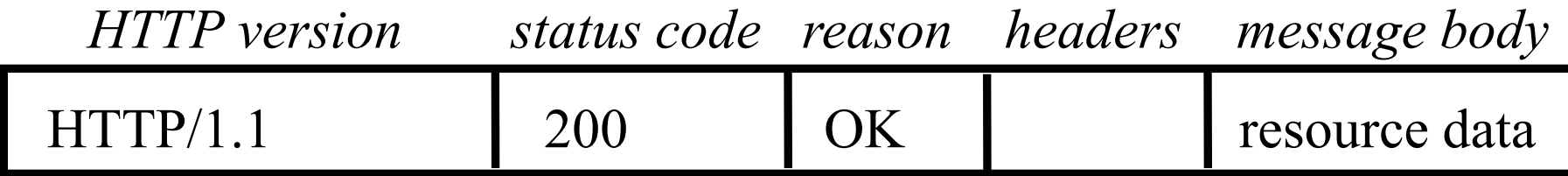

## Figure 5.8 CORBA IDL example

```
// In file Person.idl
struct Person {
          string name; 
          string place;
          long year;
} ;
interface PersonList {
          readonly attribute string listname;
          void addPerson(in Person p) ;
          void getPerson(in string name, out Person p);
          long number();
};
```
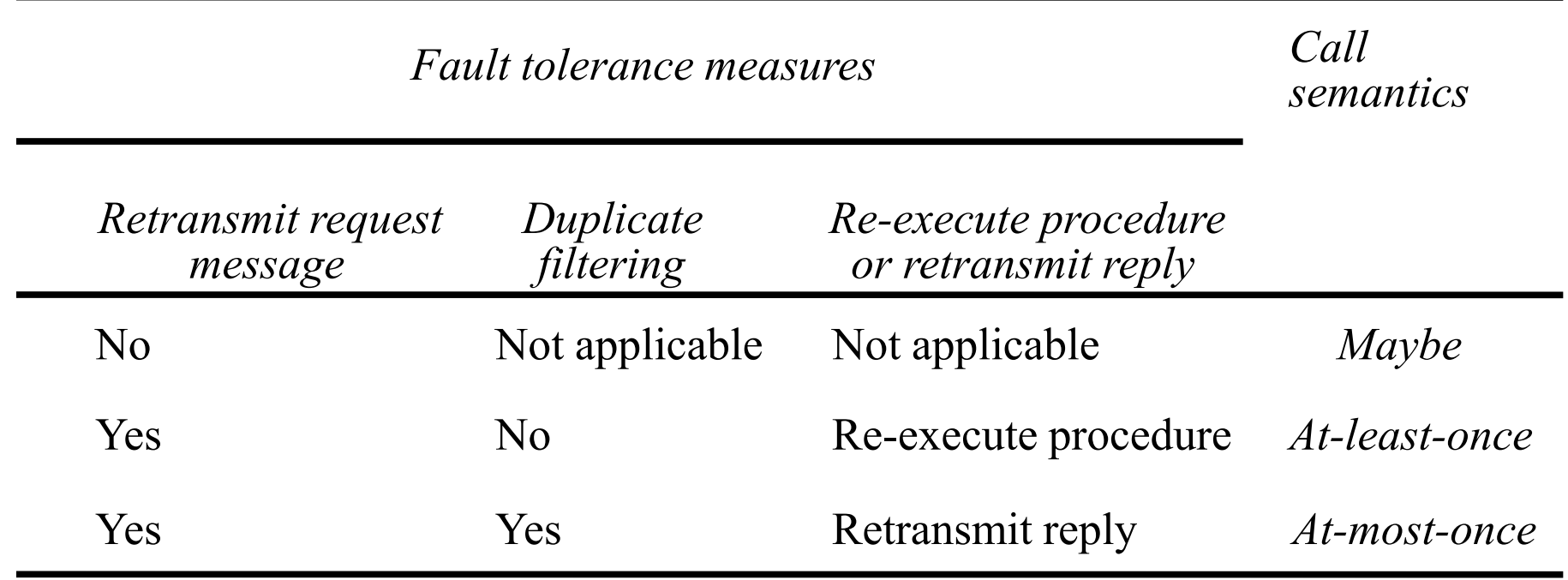

### Figure 5.10 Role of client and server stub procedures in RPC

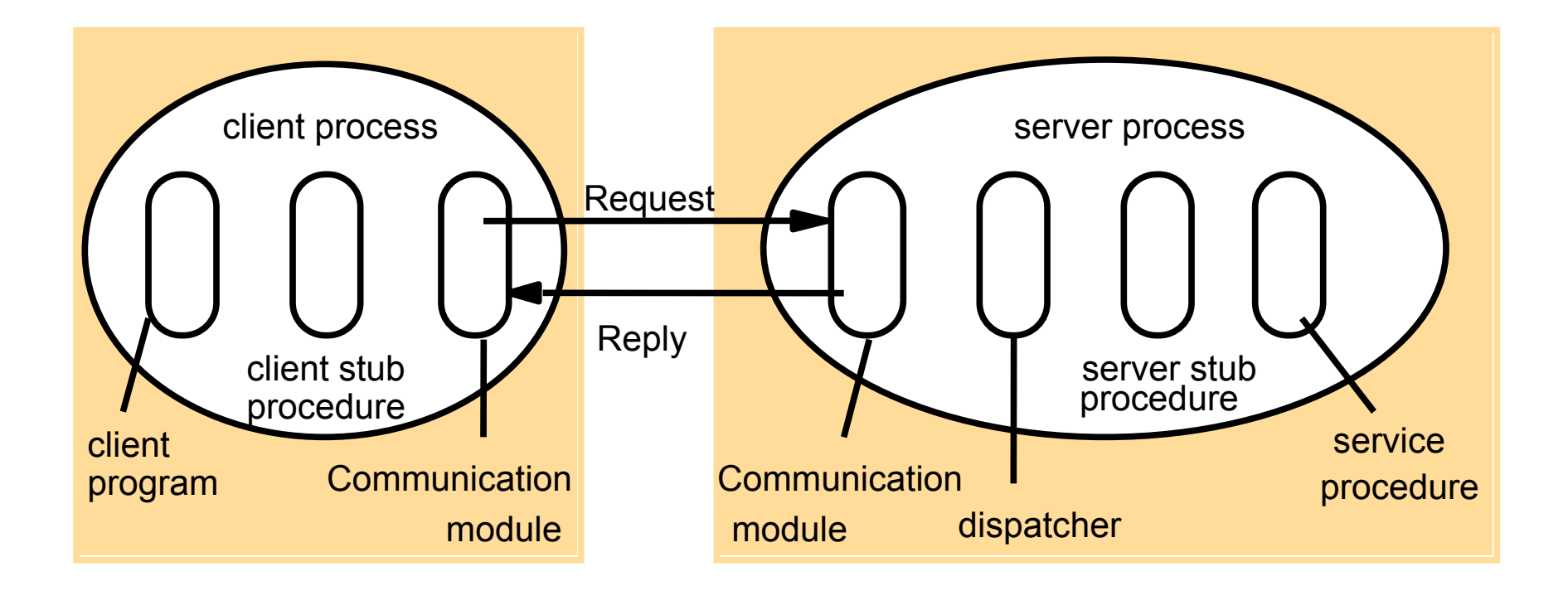

#### Figure 5.11 Files interface in Sun XDR

```
const MAX = 1000;
typedef int FileIdentifier;
typedef int FilePointer;
typedef int Length;
struct Data {
    int length;
   char buffer[MAX];
};
struct writeargs {
   FileIdentifier f;
    FilePointer position;
    Data data;
};
```
*struct readargs { FileIdentifier f; FilePointer position; Length length; };*

*program FILEREADWRITE { version VERSION { void WRITE*(*writeargs*)=1; *Data READ(readargs)=2; 2 }=2; } = 9999;*

### Figure 5.12 Remote and local method invocations

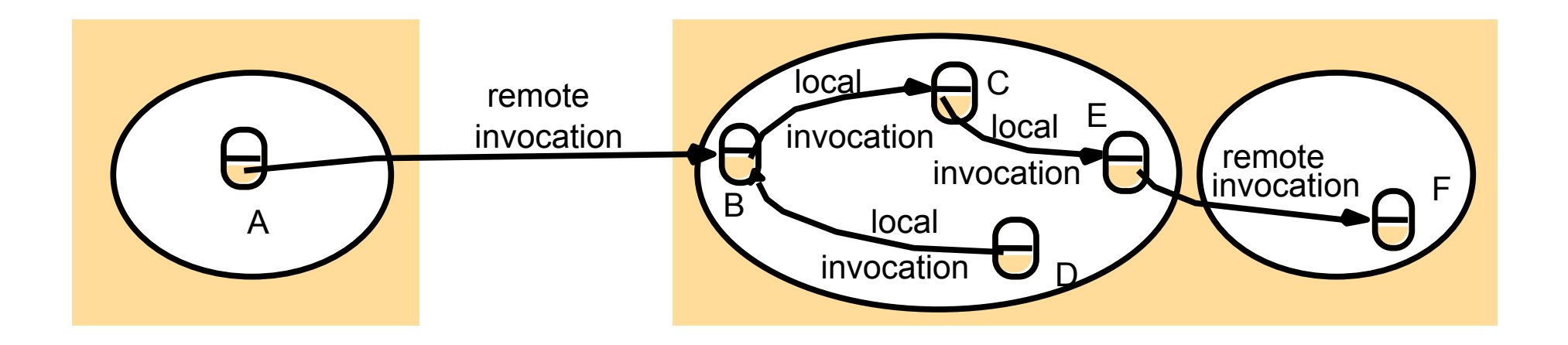

## Figure 5.13 A remote object and its remote interface

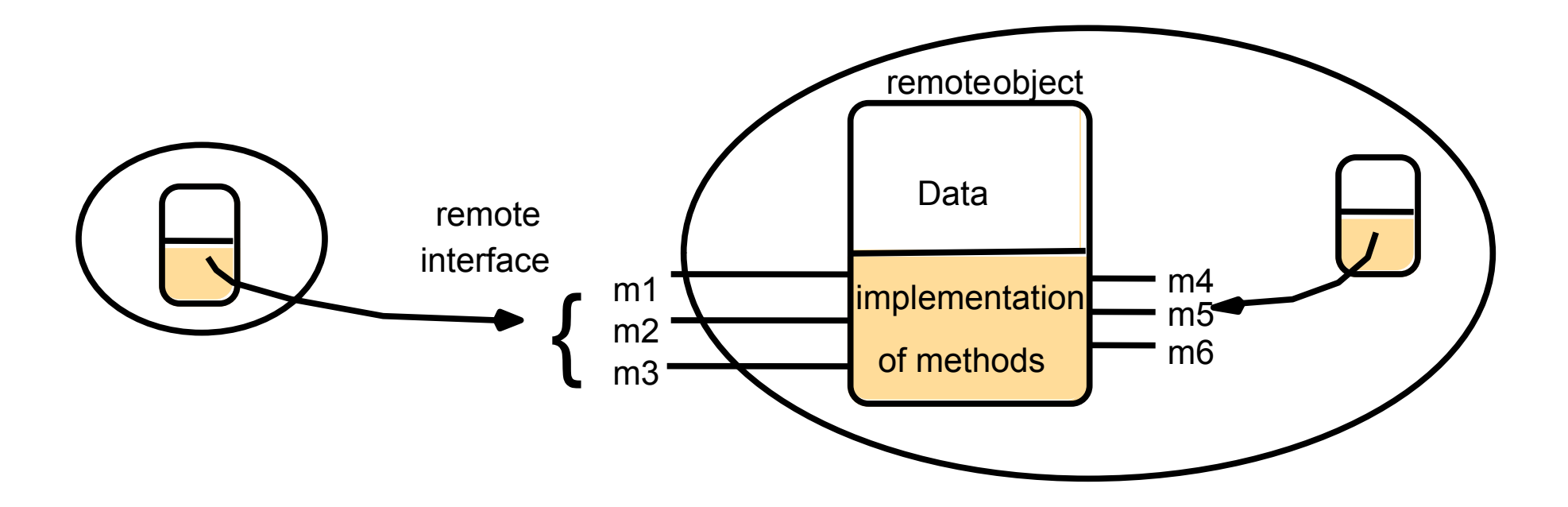

## Figure 5.14 Instantiation of remote objects

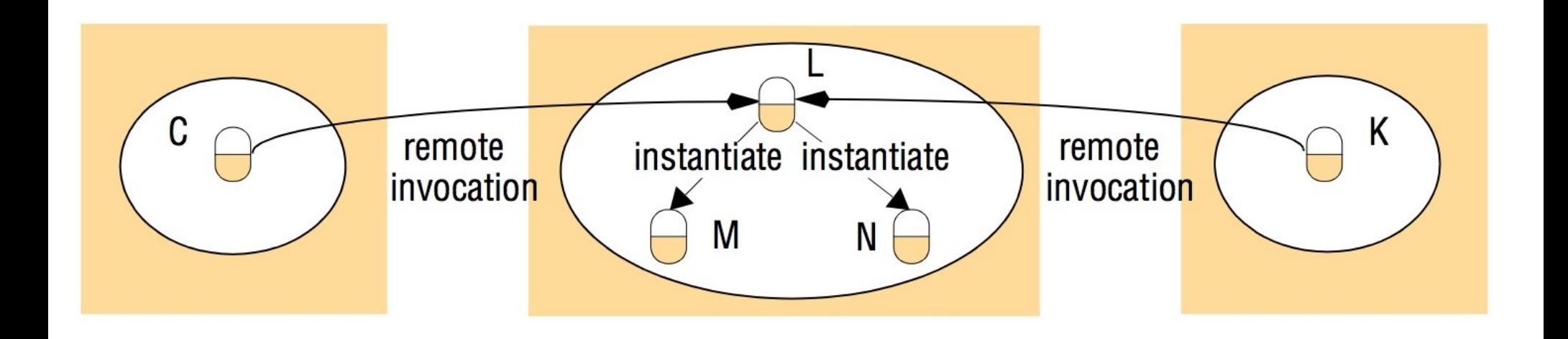

## Figure 5.15 The role of proxy and skeleton in remote method invocation

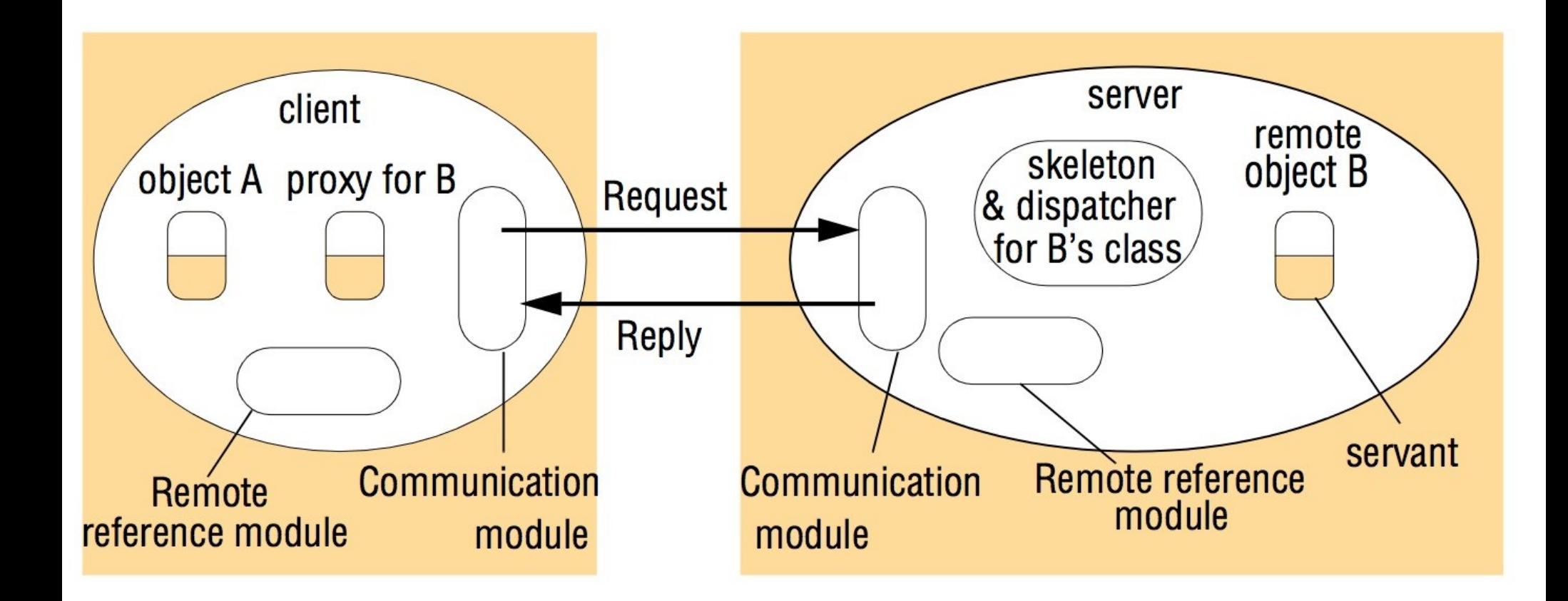

*import java.rmi.\*; import java.util.Vector; public interface Shape extends Remote { int getVersion() throws RemoteException; GraphicalObject getAllState() throws RemoteException; 1 } public interface ShapeList extends Remote { Shape newShape(GraphicalObject g) throws RemoteException; 2 Vector allShapes() throws RemoteException; int getVersion() throws RemoteException; }*

*void rebind (String name, Remote obj)*

 This method is used by a server to register the identifier of a remote object by name, as shown in Figure 15.18, line 3.

*void bind (String name, Remote obj)*

 This method can alternatively be used by a server to register a remote object by name, but if the name is already bound to a remote object reference an exception is thrown.

*void unbind (String name, Remote obj)*

This method removes a binding.

*Remote lookup(String name)*

 This method is used by clients to look up a remote object by name, as shown in Figure 5.20 line 1. A remote object reference is returned.

*String [] list()*

This method returns an array of Strings containing the names bound in the registry.

*}*

```
import java.rmi.*;
public class ShapeListServer{
   public static void main(String args[]){
       System.setSecurityManager(new RMISecurityManager());
       try{
          ShapeList aShapeList = new ShapeListServant(); 1
               Naming.rebind("Shape List", aShapeList ); 2
          System.out.println("ShapeList server ready");
           }catch(Exception e) {
          System.out.println("ShapeList server main " + e.getMessage());}
   }
```
### Figure 5.19 Java class *ShapeListServant* implements interface *ShapeList*

```
import java.rmi.*;
import java.rmi.server.UnicastRemoteObject;
import java.util.Vector;
public class ShapeListServant extends UnicastRemoteObject implements ShapeList {
    private Vector theList; // contains the list of Shapes
     private int version;
   public ShapeListServant()throws RemoteException{...}
   public Shape newShape(GraphicalObject g) throws RemoteException { 1
       version++;
           Shape s = new ShapeServant( g, version); 2
           theList.addElement(s); 
           return s;
    }
   public Vector allShapes()throws RemoteException{...}
   public int getVersion() throws RemoteException { ... }
}
```

```
import java.rmi.*;
import java.rmi.server.*;
import java.util.Vector;
public class ShapeListClient{
   public static void main(String args[]){
   System.setSecurityManager(new RMISecurityManager());
   ShapeList aShapeList = null;
   try{
       aShapeList = (ShapeList) Naming.lookup("//bruno.ShapeList"); 1
       Vector sList = aShapeList.allShapes(); 2
   } catch(RemoteException e) {System.out.println(e.getMessage());
   }catch(Exception e) {System.out.println("Client: " + e.getMessage());}
 }
}
```
Figure 5.21 Classes supporting Java RMI

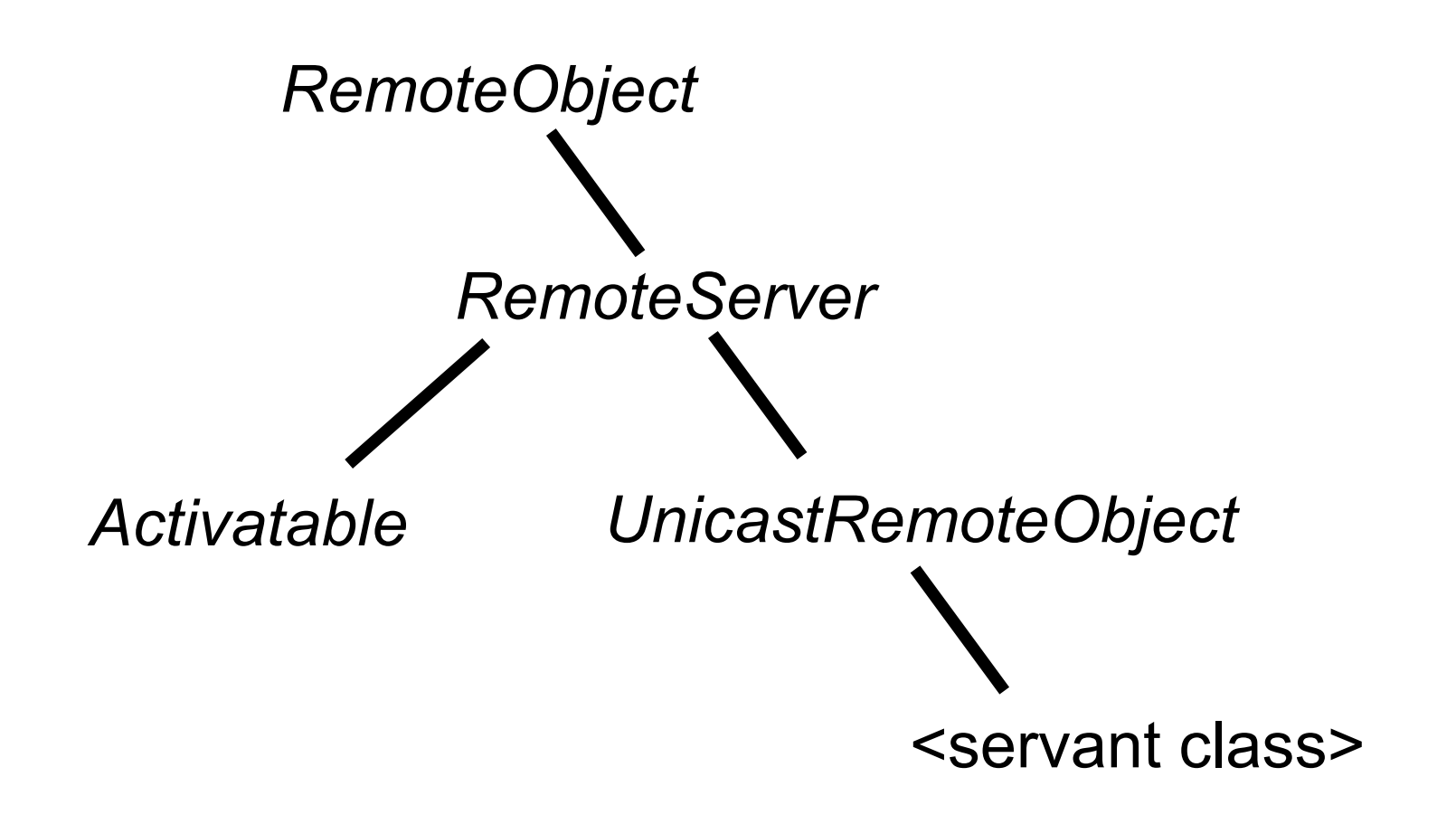